## **MediaWiki:Apihelp-query+usercontribsparam-start**

De Topo Paralpinisme

L'horodatage auquel démarrer le retour.

Récupérée de « [https://www.base-jump.org/topo/index.php?title=MediaWiki:Apihelp](https://www.base-jump.org/topo/index.php?title=MediaWiki:Apihelp-query%2Busercontribs-param-start)[query%2Busercontribs-param-start](https://www.base-jump.org/topo/index.php?title=MediaWiki:Apihelp-query%2Busercontribs-param-start) »

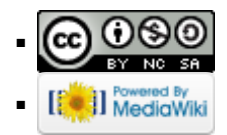